## **JAVA THREADS**

SHAILESH S
ASST. PROFESSOR
DEPT. OF COMPUTER SCIENCE
SH COLLEGE

#### WHAT IS A THREAD?

- Individual and separate unit of execution that is part of a process
  - >multiple threads can work together to accomplish a common goal
- > Video Game example
  - ➤ one thread for graphics
  - one thread for user interaction
  - > one thread for networking

### **WHAT IS A THREAD?**

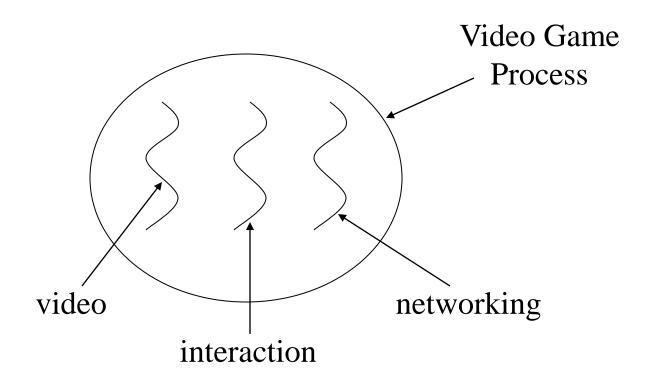

### **ADVANTAGES**

- easier to program
  - ▶1 thread per task
- > can provide better performance
  - thread only runs when needed
  - ➤ no polling to decide what to do
- multiple threads can share resources
- > utilize multiple processors if available

### **DISADVANTAGE**

- > multiple threads can lead to deadlock
  - >much more on this later
- > overhead of switching between threads

## **CREATING THREADS (METHOD 1)**

- extending the Thread class
  - ➤ must implement the *run()* method
  - ➤ thread ends when *run()* method finishes
  - >call .start() to get the thread ready to run

#### **CREATING THREADS EXAMPLE 1**

```
class Output extends Thread {
         private String toSay;
         public Output(String st) {
                  toSay = st;
         public void run() {
                  try {
                           for(;;) {
                                     System.out.println(toSay);
                                     sleep(1000);
                  } catch(InterruptedException e) {
                            System.out.println(e);
```

# **EXAMPLE 1 (CONTINUED)**

```
class Program {
    public static void main(String [] args) {
        Output thr1 = new Output("Hello");
        Output thr2 = new Output("There");
        thr1.start();
        thr2.start();
    }
}
```

main thread is just another thread (happens to start first) main thread can end before the others do any thread can spawn more threads

# **CREATING THREADS (METHOD 2)**

- > implementing Runnable interface
  - ➤ virtually identical to extending Thread class
  - ➤ must still define the *run()* method
  - >setting up the threads is slightly different

#### **CREATING THREADS EXAMPLE 2**

```
class Output implements Runnable {
         private String toSay;
         public Output(String st) {
                  toSay = st;
         public void run() {
                  try {
                           for(;;) {
                                    System.out.println(toSay);
                                    Thread.sleep(1000);
                  } catch(InterruptedException e) {
                           System.out.println(e);
```

# **EXAMPLE 2 (CONTINUED)**

```
class Program {
    public static void main(String [] args) {
        Output out1 = new Output("Hello");
        Output out2 = new Output("There");
        Thread thr1 = new Thread(out1);
        Thread thr2 = new Thread(out2);
        thr1.start();
        thr2.start();
    }
}
```

main is a bit more complex everything else identical for the most part

#### **ADVANTAGE OF USING RUNNABLE**

- > remember can only extend one class
- implementing runnable allows class to extend something else

#### **CONTROLLING JAVA THREADS**

```
_.start(): begins a thread running
wait() and notify(): for synchronization

    more on this later

_.stop(): kills a specific thread (deprecated)
_.suspend() and resume(): deprecated
_.join(): wait for specific thread to finish
_.setPriority(): 0 to 10 (MIN_PRIORITY to
MAX_PRIORITY); 5 is default (NORM_PRIORITY)
```

#### **JAVA THREAD SCHEDULING**

- highest priority thread runs
  - ➤ if more than one, arbitrary
- yield(): current thread gives up processor so another of equal priority can run
  - ▶if none of equal priority, it runs again
- > sleep(msec): stop executing for set time
  - ➤ lower priority thread can run

### STATES OF JAVA THREADS

- 4 separate states
  - > new: just created but not started
  - runnable: created, started, and able to run
  - ➤ blocked: created and started but unable to run because it is waiting for some event to occur
  - >dead: thread has finished or been stopped

# **STATES OF JAVA THREADS**

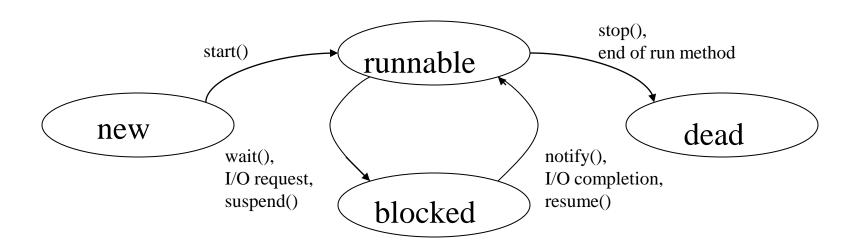

#### **JAVA THREAD EXAMPLE 1**

```
class Job implements Runnable {
           private static Thread [] jobs = new Thread[4];
           private int threadID;
           public Job(int ID) {
                      threadID = ID;
           public void run() { do something }
           public static void main(String [] args) {
                      for(int i=0; i<jobs.length; i++) {</pre>
                        jobs[i] = new Thread(new Job(i));
                        jobs[i].start();
                      try {
                        for(int i=0; i<jobs.length; i++) {</pre>
                           jobs[i].join();
                      } catch(InterruptedException e) { System.out.println(e); }
```

#### **JAVA THREAD EXAMPLE 2**

```
class Schedule implements Runnable {
            private static Thread [] jobs = new Thread[4];
            private int threadID;
            public Schedule(int ID) {
                         threadID = ID;
             }
            public void run() { do something }
            public static void main(String [] args) {
                         int nextThread = 0;
                         setPriority(Thread.MAX_PRIORITY);
                         for(int i=0; i<jobs.length; i++) {</pre>
                            jobs[i] = new Thread(new Job(i));
                            jobs[i].setPriority(Thread.MIN_PRIORITY);
                            jobs[i].start();
                         }
                         try {
                            for(;;) {
                              jobs[nextThread].setPriority(Thread.NORM_PRIORITY);
                              Thread.sleep(1000);
                              jobs[nextThread].setPriority(Thread.MIN_PRIORITY);
                              nextThread = (nextThread + 1) % jobs.length;
                         } catch(InterruptedException e) { System.out.println(e); }
            }
}
```